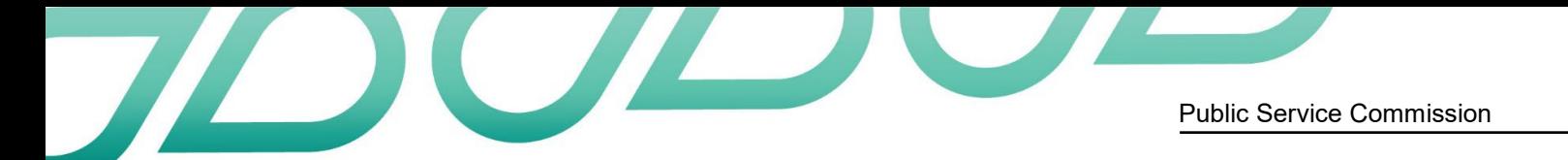

# **Develop accessible Word documents - checklist**

## **Styles**

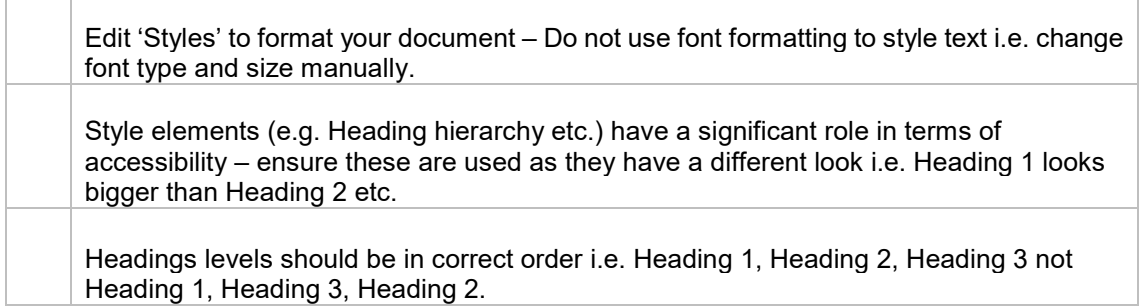

## **Fonts**

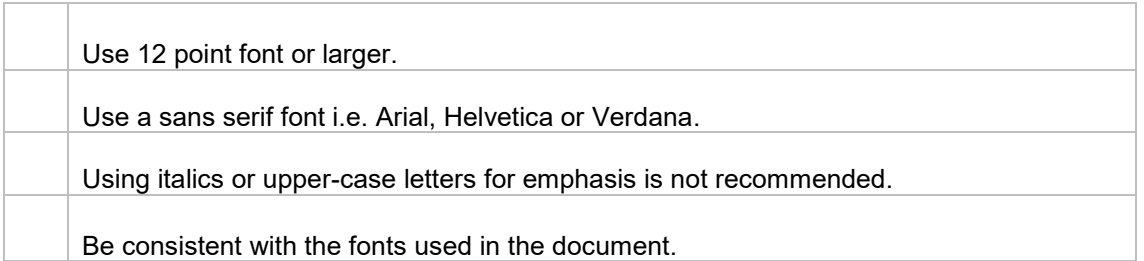

## **Colours**

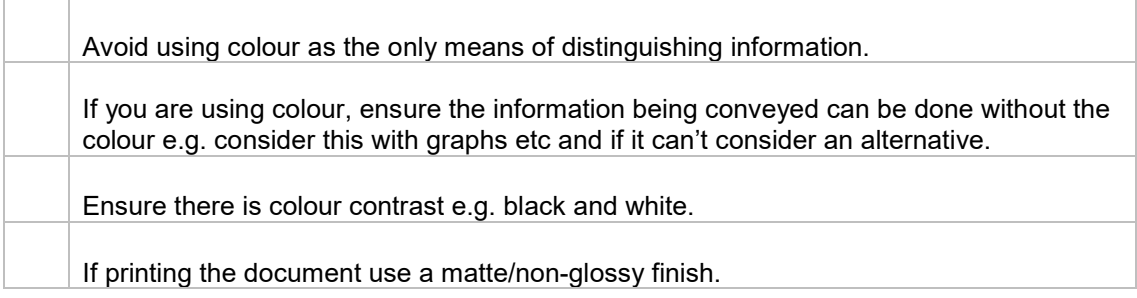

## Spacing

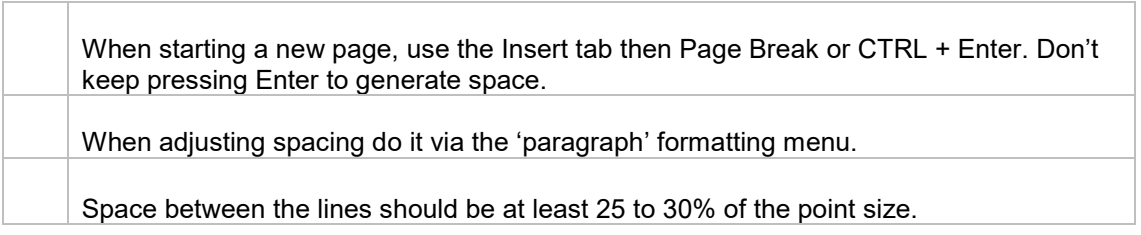

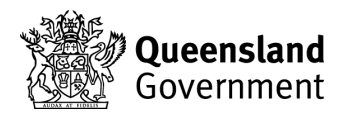

#### Images

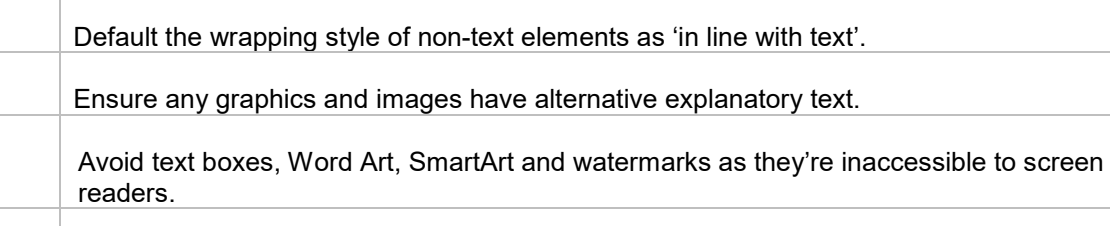

Avoid using watermarks and background images as they can make documents illegible.

#### **Columns**

When inserting a column, use the 'page layout' tab then 'columns'.

Try to avoid using multiple successive spaces and tabs – assistive technology will not recognise this as a column.

#### **Tables**

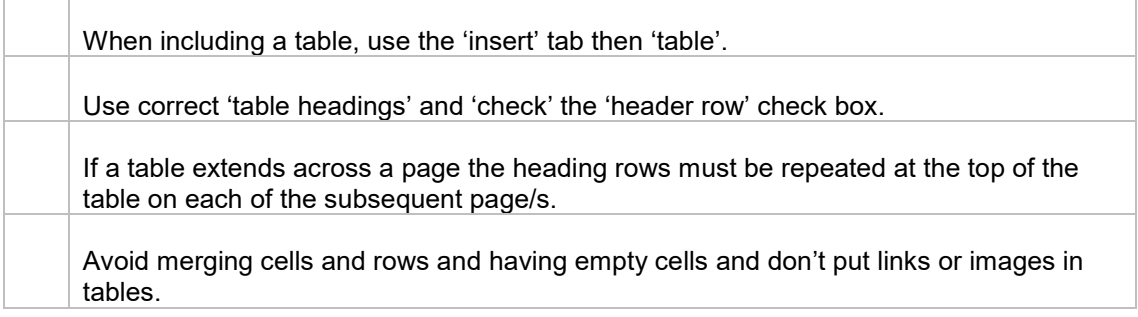

## **Hyperlinks**

When choosing which word/s to hyperlink, choose the word/s that best describe where you are taking the user.

Don't use terms such as 'click here' or 'more info' as the hyperlink title.

#### Graphs and Charts

Add a short caption preceding the chart or graph that describes the content.

Provide an alternative presentation of any findings. For many charts, the best alternative format in which to present data is a table with the original figures.

#### Headers & Footers

Do not manually type the page numbers. Use the 'insert tab' then 'page number'.

Remember – once completing your document always run accessibility checker!